# **THE SOLUTION OF DECISION MAKING PROBLEMS IN MATLAB**

*Abstract: This paper deals with the way of solution of decision making problem by means of fuzzy logic in program language MATLAB where multiply rule boxes must be used. The fuzzy logic enables to work with vague terms that are quite used in business and public services. The designed solution could be used for decision making processes to be successful in business also at cross border regions of southeast Moravia.*

*Keywords: Fuzzy logic, decision making, multiply role boxes, MATLAB.*

## **1. INTRODUCTION**

There are situations when it useful to use fuzzy logic for decision making processes because of their ability to use vague terms such as uncertainty, semi truth, unclearness etc. The applications include business and public services. There are various inputs that are necessary to take into consideration on the output and it will not be discussed in this article. The problem is when it is necessary to process the evaluation of multiply rule boxes in MATLAB. It could be done with the help of program via M-file.

### **2. CASE STUDY**

The case study presents the example where there are some direct inputs  $I_1$  and  $I_2$  directly connected to final rule box  $B_F$  and inputs connected to partial rule box  $B_1$  and  $B_2$ . The connection can be done by creation of M-file, that enables to read the input data, but also it transfers results to other blocks. The example is presented by following diagram. See Fg.1.

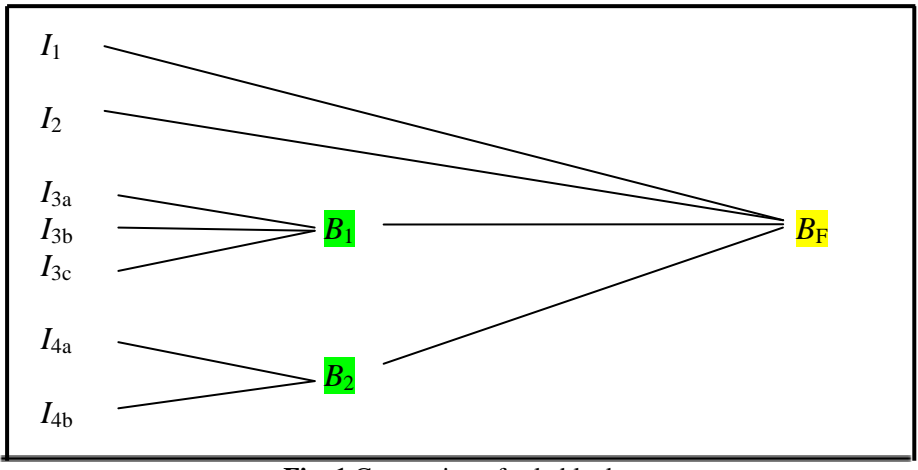

**Fig. 1** Connection of rule blocks

The variables  $I_1$  and  $I_2$  are inputs to final rule box  $B_F$  (see Fig.2) together with output from rule box  $B_1$  (see Fig.3) with inputs  $I_{3a}$ ,  $I_{3b}$ ,  $I_{3c}$  and output from rule box  $B_2$  (see Fig.4) with inputs  $I_{4a}$ ,  $I_{4b}$ .

This case study could represent for example the problem of decision making for choosing the best supplier in the region of southeast Moravia. The inputs  $I_1$  represent the price of product and input  $I_2$  the quality of the product. The block rule  $B_1$  presents business conditions with inputs packaging  $I_{3a}$ , discount  $I_{3b}$  and guarantee  $I_{3c}$ . The block rule  $B_4$  presents other criteria such with inputs reliability  $I_{4a}$  and willingness  $I_{4b}$  of supplier. The output presents decision making supported by vague terms of cooperation with supplier reject, monitor or accept it.

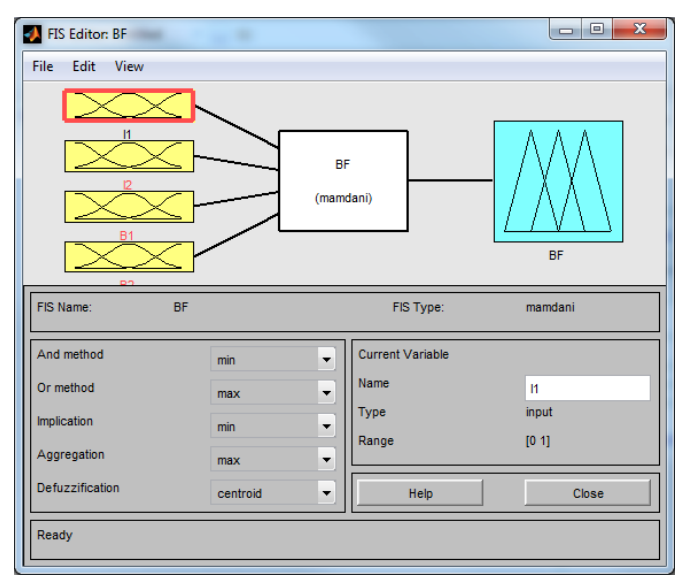

Fig. 2 Rule box  $B_F$ 

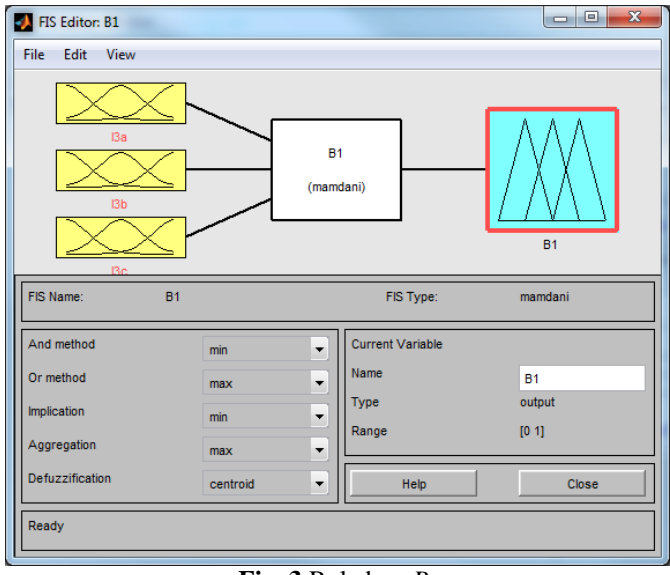

**Fig. 3** Rule box *B*<sup>1</sup>

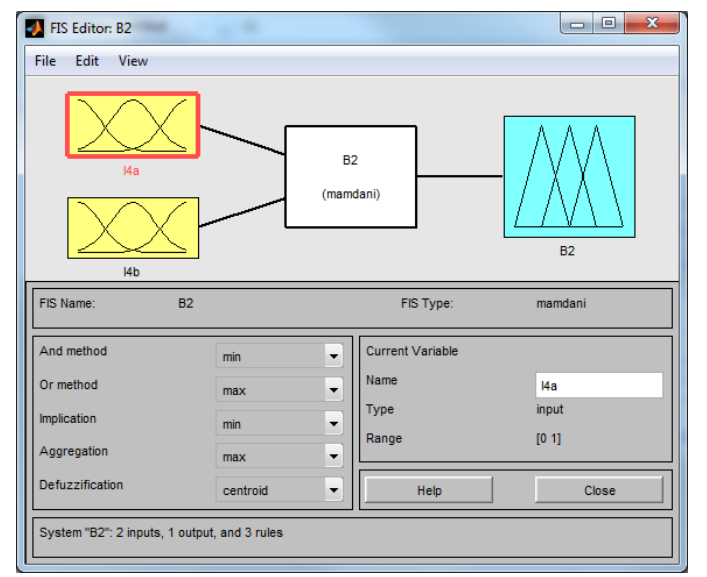

**Fig. 4** Rule box  $B_2$ 

The M-file *BF.m* provides the calculation. See prog.1.

```
clear all
B1v = readfis(B1.fis');UdajB1 = input('Input values in the form [I3a; I3b; I3c]: ');
VyhB1 = evalfis(UdajB1, B1v);B2v = readfis(B2.fis');UdajB2 = input(The values in the form [I4a; I4b]: ');
VyhB2 = evalfis(UdajB2, B2v);BFv = readfis(BF.fis');UdajBF=input(Thput values in the form [I1;I2]: ');
UdajBF(3) = VyhB1;UdajBF(4) = VyhB2;VyhBF = evalfis(UdajBF, BFv);if VyhBF<0.5 'Reject'
elseif VyhBF<0.8 'Monitor'
else 'Accept'
end
fuzzy(BFv)
mfedit(BFv)
ruleedit(BFv)
surfview(BFv)
ruleview(BFv)
```
#### **Prog. 1** M-file *BF.m*

The results of calculation are presented by inputs  $I_1, I_2, I_{3a}, I_{3b}, I_{3c}, I_{4a}, I_{4b}$  with values 0, 1 and 0.5. The results are Reject, Accept and Monitor. See res 1.¨

*Input values in the form [I3a; I3b; I3c]: [0;0;0] Input values in the form [I4a; I4b]: [0;0] Input values in the form [I1;I2]: [0;0] ans =Reject Input values in the form [I3a; I3b; I3c]: [1;1;1] Input values in the form [I4a; I4b]: [1;1] Input values in the form [I1;I2]: [1;1] ans =Accept Input values in the form [I3a; I3b; I3c]: [0.5; 0.5; 0.5] Input values in the form [I4a; I4b]: [0.5; 0.5] Input values in the form [I1;I2]: [0.5; 0.5] ans =Monitor*

**Res. 1** M-file *BF.m*

#### **3. CONCLUSIONS**

The above mentioned methods could be used for the solution of multi criteria, difficult to algorithm decision making processes. There is no limitation of number of inputs and rule boxes and the way of use for decision making processes.